## Opiskelijavuosien laskenta, seuranta ja raportointi

Talousjohtaja Anssi Ojutkangas

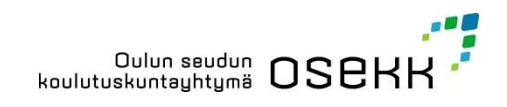

### Sisältöä

- 
- 
- Ennakointiraportoinnin kuvaus<br>sisältöä<br>• toteuma kuukausittain yksiköittäin, koulutusaloittain<br>• vertailu edelliseen vuoteen<br>• TULOSSA: rahoitus ja tulevan ennakointi perustuen aikaisempiin trendeil<br>Käyttäiäryhmät **Ennakointiraportoinnin kuv**<br> **Sisältöä**<br>• toteuma kuukausittain yksiköittäin, koulutusaloitta<br>• vertailu edelliseen vuoteen<br>• TULOSSA: rahoitus ja tulevan ennakointi perustu<br> **Käyttäjäryhmät**<br>• ennakointitvöryhmä – Ennakointiraportoinnin kuvaus<br>
sisältöä<br>• toteuma kuukausittain yksiköittäin, koulutusaloittain<br>• vertailu edelliseen vuoteen<br>• TULOSSA: rahoitus ja tulevan ennakointi perustuen aikaisempiin trendeihin<br>• ennakointityöryh Käyttäjäryhmät **Ennakointiraportoinnin**<br> **sisältöä**<br>• toteuma kuukausittain yksiköittäin, koulut<br>• vertailu edelliseen vuoteen<br>• TULOSSA: rahoitus ja tulevan ennakointi<br> **Käyttäjäryhmät**<br>• ennakointityöryhmä<br>• yksikönjohtajat<br>• koulutusp **Ennakointiraportoinnin**<br> **sisältöä**<br>• toteuma kuukausittain yksiköittäin, koulut<br>• vertailu edelliseen vuoteen<br>• TULOSSA: rahoitus ja tulevan ennakointi<br> **Käyttäjäryhmät**<br>• ennakointityöryhmä<br>• yksikönjohtajat<br>• koulutusp **Ennakointiraportoinnin**<br> **sisältöä**<br>
• toteuma kuukausittain yksiköittäin, koulut<br>
• vertailu edelliseen vuoteen<br>
• TULOSSA: rahoitus ja tulevan ennakointi<br> **Käyttäjäryhmät**<br>
• ennakointityöryhmä<br>
• yksikönjohtajat<br>
• kou **Ennakointiraportoinnin**<br>
Sisältöä<br>
• toteuma kuukausittain yksiköittäin, koulut<br>
• vertailu edelliseen vuoteen<br>
• TULOSSA: rahoitus ja tulevan ennakointi<br> **Käyttäjäryhmät**<br>
• ennakointityöryhmä<br>
• yksikönjohtajat<br>
• koulu
- 
- 
- 

#### Työvälineet

- 
- 
- Sisältöä<br>• toteuma kuukausittain yksiköittäin, koulut<br>• vertailu edelliseen vuoteen<br>• TULOSSA: rahoitus ja tulevan ennakointi<br>**Käyttäjäryhmät**<br>• ennakointityöryhmä<br>• yksikönjohtajat<br>• koulutuspäälliköt<br>• vexel<br>• excel<br>• po Sisältöä<br>• toteuma kuukausittain yksiköittäin, koulutusaloittain<br>• vertailu edelliseen vuoteen<br>• TULOSSA: rahoitus ja tulevan ennakointi perustuen aikaisempiin trendeihin<br>• kokikönjohtajat<br>• koulutuspäälliköt<br>• koulutuspää työn alla

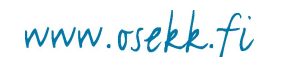

aoi 6.6.2019 Sivu 2 **OSEH** 

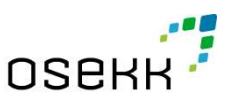

# Ennakointiraportoinnin kuvaus **nakointiraportoinnin kuvaus<br>Dlähteet<br>Kl-järjestelmä<br>Koskessa Osekkilla on kaksi eri 'koulua'<br>• Oulun seudun koulutuskuntayhtymä<br>• laajennettu oppisopimuskoulutus<br>toteumat otetaan kuukausittain kointiraportoinnin kuvaus<br>eteet**<br>irjestelmä<br>kessa Osekkilla on kaksi eri 'koulua'<br>• Oulun seudun koulutuskuntayhtymä<br>• laajennettu oppisopimuskoulutus<br>umat otetaan kuukausittain<br>• vertailutietona edellinen vuosi kuukausit **kointiraportoinnin kuvaus<br><sup>irjestelmä<br><sup>irjestelmä</sup><br>• Oulun seudun koulutuskuntayhtymä<br>• laajennettu oppisopimuskoulutus<br>• laajennettu oppisopimuskoulutus<br>• vertailutietona edellinen vuosi kuukausittain<br>a rahoitustiedot OP**</sup> **kointiraportoinnin kuvaus**<br>• vertailutietona<br>• vertailutietona on kaksi eri 'koulua'<br>• valignenettu oppisopimuskoulutus<br>• laajennettu oppisopimuskoulutus<br>• vertailutetona edellinen vuosi kuukausittain<br>• vertailutetona ede

### Tietolähteet

KOSKI-järjestelmä

- 
- toteumat otetaan kuukausittain CIIIIdKOIIIIIIdPOIIOIIIIIIII KUVaUS<br>Tietolähteet<br>KOSKI-järjestelmä<br>Koskessa Osekkilla on kaksi eri 'koulua'<br>• Oulun seudun koulutuskuntayhtymä<br>• laajennettu oppisopimuskoulutus<br>toteumat otetaan kuukausittain<br>• vertailutiet
	-
- 

opiskelijahallintajärjestelmät (Primus, Studenta, SopimusPro)

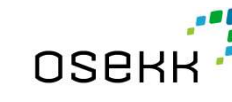

www.osekk.fi

aoi 6.6.2019 Sivu 3 **OSEH** 

erilaiset aputaulukot:

- 
- **nakointiraportoinnin kuvaus**<br>• yksikköhaku: toimipiste -koodi → koulutusyksikön nimi<br>• yksikköhaku: toimipiste -koodi → koulutusyksikön nimi<br>• oppisopimuskoulutuksen "kotiyksikköhaku": SopimusProsta otettu<br>• Studentassa **hakointiraportoinnin kuvaus<br>• oppisopimuskoulutuksen "kotiyksikköhaku": SopimusProsta otettu<br>• oppisopimuskoulutuksen "kotiyksikköhaku": SopimusProsta otettu<br>• taulukko, jossa tiettyn kenttään opiskelijalle merkitty uusi** taulukko, jossa tiettyyn kenttään opiskelijalle merkitty uusi yksikkö
- **nakointiraportoinnin kuvaus**<br>• yksikköhaku: toimipiste -koodi → koulutusyksikön nimi<br>• oppisopimuskoulutuksen "kotiyksikköhaku": SopimusProsta otettu<br>• taulukko, jossa tiettyyn kenttään opiskelijalle merkitty uusi yksikk hyödynnetään tutkintokoodia uuteen yksikköön sijoittamisessa Primuksesta otettu listaus opiskelijoista, joilla Koskessa tutkintokoodina 999904, vaikka opiskelijalle on järjestelmään **akointirraportoinnin kuvaus**<br>taputaulukot:<br>yksikköhaku: toimipiste -koodi → koulutusyksikön nimi<br>oppisopimuskoulutuksen "kotiyksikköhaku": SopimusProsta otettu<br>taulukko, jossa tiettyyn kenttään opiskelijalle merkitty uu tutkintokoodi iset aputaulukot:<br>• yksikköhaku: toimipiste -koodi → koulutusyksikön nimi<br>• oppisopimuskoulutuksen "kotiyksikköhaku": SopimusProsta otettu<br>taulukko, jossa tiettyyn kenttään opiskelijalle merkitty uusi yksikkö<br>• Studentass aputaulukot:<br>
sikköhaku: toimipiste -koodi → koulutusyksi<br>
ppisopimuskoulutuksen "kotiyksikköhaku": S<br>
ulukko, jossa tiettyyn kenttään opiskelijalle r<br>
tudentassa olleiden opiskelijoiden "kotiyksikk<br>
yödynnetään tutkintok ipulaulukol:<br>ksikköhaku: toimipiste -koodi → koulutusyksi<br>ppisopimuskoulutuksen "kotiyksikköhaku": S<br>ulukko, jossa tiettyyn kenttään opiskelijalle r<br>tudentassa olleiden opiskelijoiden "kotiyksikk<br>yödynnetään tutkintokoodi valtalaan tunniste -koodi -> koolutusyksi<br>ppisopimuskoulutuksen "kotiyksikköhaku": S<br>ulukko, jossa tiettyyn kenttään opiskelijalle r<br>tudentassa olleiden opiskelijoiden "kotiyksikk<br>yödynnetään tutkintokoodia uuteen yksikköö ppisopimaskoalalaksen kollyksikkonaka . Sulukko, jossa tiettyyn kenttään opiskelijalle r<br>tudentassa olleiden opiskelijoiden "kotiyksikk<br>yödynnetään tutkintokoodia uuteen yksikköö<br>rimuksesta otettu listaus opiskelijoista, ulukko, jossa lieltyyit kerittään opiskelijalle riielk<br>tudentassa olleiden opiskelijoiden "kotiyksikköha<br>yödynnetään tutkintokoodia uuteen yksikköön siji<br>rimuksesta otettu listaus opiskelijoista, joilla Kosl<br>tkintokoodina
- -
	-
	-
	-
	- - oppisopimuskoulutuksessa erotteluun itse järjestetyn ja
		- laajennetun oppisopimuskoulutuksen välillä) oSBRR l

#### **Haasteita**

- **ehmalkointiraportoinnin kuvaus<br>• Primuksesta Koskeen siirtyvä tieto ei ole täysin luotettavaa, kun<br>• Primuksesta Koskeen siirtyvä tieto ei ole täysin luotettavaa, kun<br>• tietoa siirtyy useasta eri opiskelijahallintajärjest** tiedonsyöttäjiä on paljon ja pienelläkin virhekirjauksella voi olla suuri vaikutus toteumaan • Timuksesta Koskeen siirtyvä tieto ei ole täysin luotettavaa, kun<br>• Primuksesta Koskeen siirtyvä tieto ei ole täysin luotettavaa, kun<br>• tiedonsyöttäjiä on paljon ja pienelläkin virhekirjauksella voi olla suuri<br>• tietoa si **nakointiraportoinnin kuvaus**<br> **asteita**<br>
Primuksesta Koskeen siirtyvä tieto ei ole täysin luotettavaa, kun<br>
tiedonsyöttäjiä on paljon ja pienelläkin virhekirjauksella voi olla suuri<br>
vaikutus toteumaan<br>
sopimusPro ja Stud • Primuksesta Koskeen siirtyvä tieto ei ole täysin luotettavaa, kun<br>• Primuksesta Koskeen siirtyvä tieto ei ole täysin luotettavaa, kun<br>• tiedonsyöttäjiä on paljon ja pienelläkin virhekirjauksella voi olla suuri<br>• vietoa s **isteita**<br>• yksikön lakkauttamisesta Koskeen siirtyvä tieto ei ole täysin luotettavaa, kun<br>• edonsyöttäjiä on paljon ja pienelläkin virhekirjauksella voi olla suuri<br>• aikutus toteumaan<br>• toa siirtyy useasta eri opiskelijah • Primuksesta Koskeen siirtyvä tieto ei ole täysin luotettavaa, kun<br>
tiedonsyöttäjiä on paljon ja pienelläkin virhekirjauksella voi olla suuri<br>
vaikutus toteumaan<br>
• tietoa siirtyy useasta eri opiskelijahallintajärjestelmä
- 
- järjestelmällä
	- yksikkö  $\rightarrow$  data Koskessa on kuitenkin entisen yksikön alla, lähdejärjestelmänä SopimusPro
- 999904, vaikka lähdejärjestelmässä on oikea tutkintokoodi

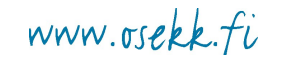

aoi 6.6.2019 Sivu 5 Sivu 5 UDCRR 1

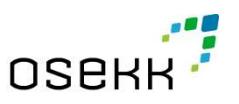

# Ennakointiraportoinnin kuvaus **Ennakointiraportoinnin kuvaus**<br> **Foimenpiteet excelissä**<br>
• poistetaan tiedostoista henkilötiedot (hetu, nimet)<br>
• lisätään sarake, jossa ko. kuukauden 1. päivä (pp.kk.vvvv)<br>
• käytetään myöhemmin muussa yhteydessä<br>
• muo **Ennakointiraportoinnin kuvaus<br>
Toimenpiteet excelissä<br>
• poistetaan tiedostoista henkilötiedot (hetu, nimet)<br>
• lisätään sarake, jossa ko. kuukauden 1. päivä (pp.kk.vvvv)<br>
• käytetään myöhemmin muussa yhteydessä<br>
• muodos nnakointiraportoinnin kuvaus**<br>• käytetään tiedostoista henkilötiedot (hetu, nimet)<br>• käytetään sarake, jossa ko. kuukauden 1. päivä (pp.kk.vvvv)<br>• käytetään myöhemmin muussa yhteydessä<br>• toimipisteet on korvattu oikeilla

#### Toimenpiteet excelissä

- 
- -
- -
- **Ennakointiraportoinnin kuvaus<br>• poistetaan tiedostoista henkilötiedot (hetu, nimet)<br>• lisätään sarake, jossa ko. kuukauden 1. päivä (pp.kk.vvvv)<br>• käytetään myöhemmin muussa yhteydessä<br>• muodostetaan näistä excelin kysely Arako intiraportoinnin kuvaus**<br>• toimiteet excelissä<br>• toistetaan tiedostoista henkilötiedot (hetu, nimet)<br>• käytetään sarake, jossa ko. kuukauden 1. päivä (pp.kk.vvvv)<br>• käytetään myöhemmin muussa yhteydessä<br>• toimipiste • oppisopimusopiskelijat sekä Studentassa olevat opiskelijat sekä Studentassa pisetaan tiedostoista henkilötiedot (hetu, nimet)<br>• sätään sarake, jossa ko. kuukauden 1. päivä (pp.kk.vvvv)<br>• käytetään myöhemmin muussa yhteyd jaettu oikeisiin yksiköihin **Anakointiraportoinnin kuvaus**<br>• katsotaan tiedostoista henkilötiedot (hetu, nimet)<br>• käytetään sarake, jossa ko. kuukauden 1. päivä (pp.kk.vvvv)<br>• käytetään myöhemmin muussa yhteydessä<br>• toimipisteet on korvattu oikeilla **akointiraportoinnin kuvaus**<br> **iteet excelissä**<br>
taan tiedostoista henkilötiedot (hetu, nimet)<br>
in sarake, jossa ko. kuukauden 1. päivä (pp.kk.vvvv)<br>
äytetään myöhemmin muussa yhteydessä<br>
setetaan näistä excelin kyselyedit
	- jotain outoa
		- kuukaudessa on päiviä
- haan tiedostoista henkilötiedot (hetu, nimet)<br>
inn sarake, jossa ko. kuukauden 1. päivä (pp.kk.vvvv)<br>
iytetään myöhemmin muussa yhteydessä<br>
sistetaan näistä excelin kyselyeditorilla aineisto, jossa:<br>
imipisteet on korvattu Primuksen pääkäyttäjälle, jotta korjaus tehdään myös Primukseen) • Nayletaan nijyoineinimin muussa yineyuessa<br>
• toimipisteet on korvattu oikeilla yksiköiden nimillä<br>
• oppisopimusopiskelijat sekä Studentassa olevat opiskelijat on<br>
• jaettu oikeisiin yksiköihin<br>
• katsotaan silmämääräis • loimipiseet on koivatu olieemia yksikoiden minina<br>• oppisopimusopiskelijat sekä Studentassa olevat opiskelijat on<br>jaettu oikeisiin yksiköihin<br>• katsotaan silmämääräisesti kaksoisarvot läpi, että onko niissä<br>• joistetaan • oppisopiniusopiskelijat sekä studellassa<br>
jaettu oikeisiin yksiköihin<br>
• katsotaan silmämääräisesti kaksoisarvot<br>
• esim. saman opiskelijan toteuma yht<br>
• kuukaudessa on päiviä<br>
• poistetaan virheelliset kaksoisarvot (j<br> vatsotaan silmämääräisesti kaksoisarvot läpi, että onko niissä<br>
jotain outoa<br>
• esim. saman opiskelijan toteuma yhteensä suurempi kuin<br>
• kuukaudessa on päiviä<br>
• poistetaan virheelliset kaksoisarvot (ja ilmoitetaan virhee
	- (sisältyvät opiskeluoikeudet)
	-
	-
- 
- w refer to hanny tantar hontar<br>tallennetaan aineisto ja siirrytään powerBI:n puolielle **SERR**

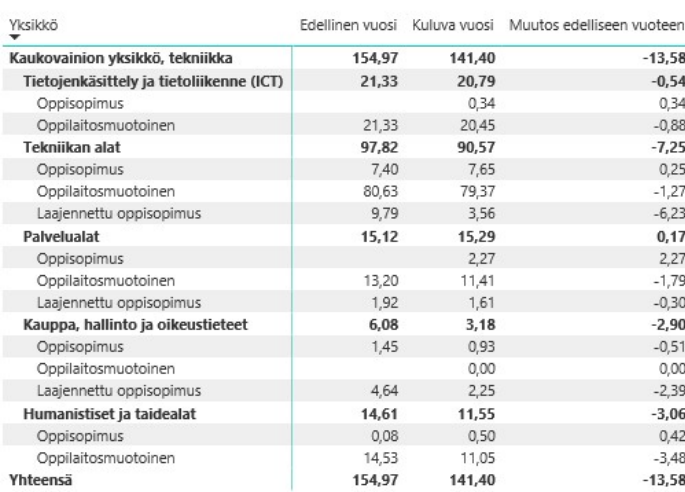

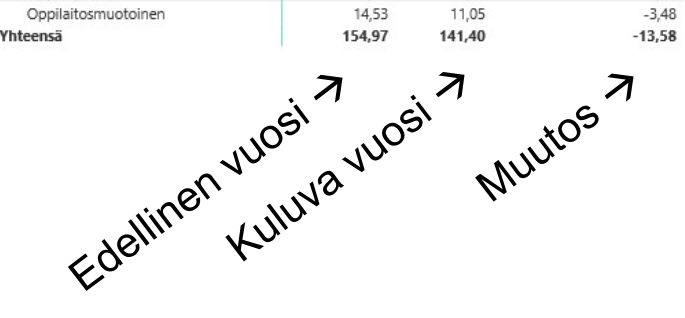

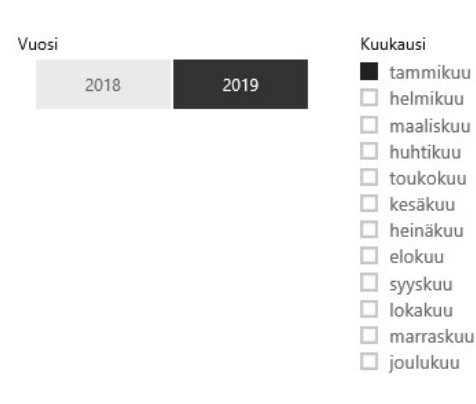

#### Kuluva vuosi ja Edellinen vuosi, tekijä KoulutusalaNimi

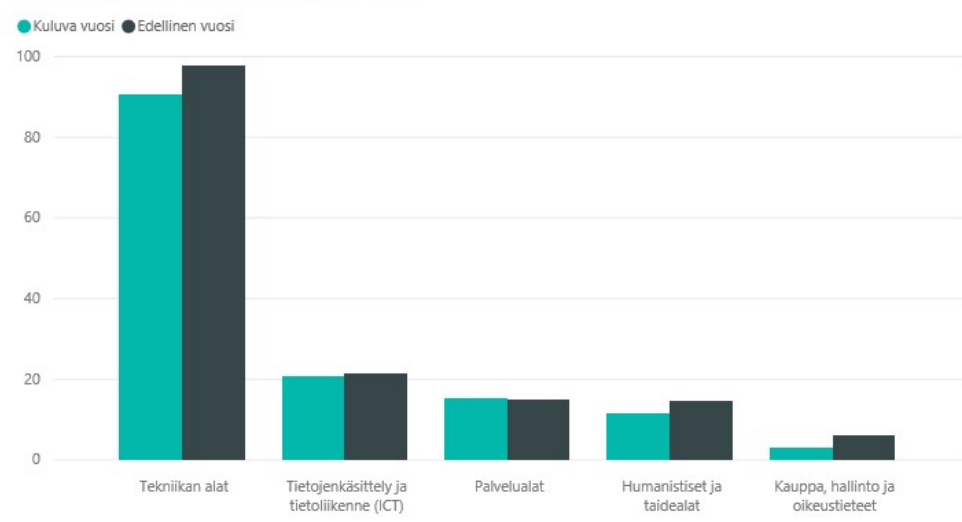

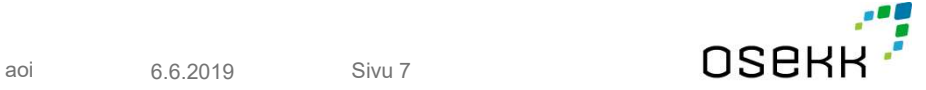

www.osekk.fi

Yksikkö

Kaukovainion vksikkö, tekniikka

 $\checkmark$ 

## Kiitos!

Ota yhteyttä: anssi.ojutkangasi@osekk.fi

KIVIHARJUNTIE 6 90220 OULU POSTIOSOITE: PL 213, 90101 OULU PUH. 010 27 21011 WWW.OSEKK.FI

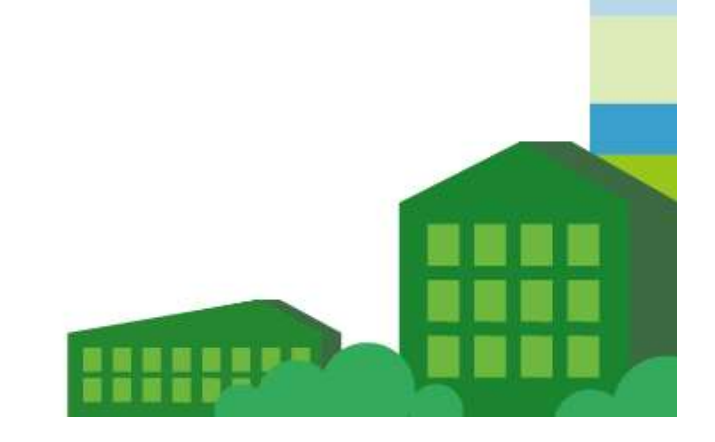

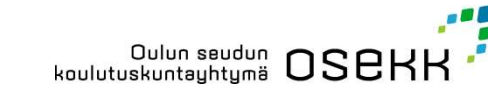

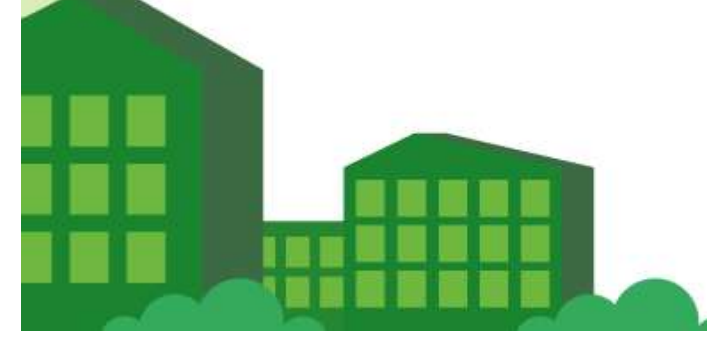